# EFEITO DA VARIAÇÃO DE PARÂMETROS DE CLASSIFICADORES SUPERVISIONADOS PARA MAPEAMENTO DE COBERTURA DA TERRA UTILIZANDO DADOS ALOS/PALSAR

*Mariane Souza Reis*<sup>1</sup> *, Luciano Vieira Dutra*<sup>1</sup> *, Maria Isabel Sobral Escada*<sup>1</sup> *, Sidnei João Siqueira Sant'Anna*<sup>1</sup> *e Eliana Pantaleão* <sup>2</sup>

<sup>1</sup> Instituto Nacional de Pesquisas Espaciais (INPE), Av. dos Astronautas, 1.758 - Jardim da Granja - CEP: 12227-010 - São José dos Campos - SP - Brasil; {mariane.reis, luciano.dutra;isabel.escada; sidnei.santanna}@inpe.br. <sup>2</sup>Universidade Federal de Uberlândia (UFU), Av. Getúlio Vargas, 230 - Centro - CEP: 38700-103 - Patos de Minas - MG - Brasil; epantaleao@ufu.br.

### RESUMO

## 1. INTRODUÇÃO

A etapa de sintonização dos parâmetros de um determinado classificador pode ser crucial para obter bons resultados com o uso de imagens de Radares de Abertura Sintética. Esta etapa geralmente se dá pela avaliação dos resultados de classificação, o que pode ser custoso. Este trabalho avaliou o impacto de variar os parâmetros de 3 classificadores supervisionados para a classificação de uma imagem do sensor ALOS/PALSAR, considerando variação de amostras de treinamento e teste. Esses resultados foram comparados com os obtidos pelo classificador de Máxima Verossimilhança (ML), que não possui parâmetros a serem ajustados. Os resultados mostraram que para um mesmo classificador há diferenças estatisticamente significativas em utilizar diferentes parâmetros. O ML apresentou valores globais de exatidão estatisticamente inferiores que as melhores configurações de Máquina de Vetores Suporte, K-Vizinhos mais Próximos e J48. No entanto, a diferença entre os valores é pequena e não justifica o uso dos outros classificadores avaliados.

*Palavras-chave –* Amazônia, cobertura da terra, classificação supervisionada, SAR, ALOS/PALSAR.

#### *ABSTRACT*

*The parameter tuning step when using a classifier can be crucial to obtain good results with Synthetic Aperture Radar data. This step commonly consists of evaluating classification results, which can be irksome. This work evaluated the impact of varying the parameters of 3 supervised classifiers in the classification of an ALOS/ PALSAR sensor image, with varying training and test samples. These results were compared with those obtained by the Maximum Likelihood (ML) classifier, which does not have parameters to be adjusted. The results showed that for the same classifier there are statistically significant differences in using different parameters. ML presented statistically lower global accuracy values than the best configuration of Support Vector Machine, K-Nearest Neighbor and J48. However, the difference among values is small and does not justify the use of the other evaluated classifiers.*

Radares de Abertura Sintética (SAR) são capazes de obter imagens quase que independentemente das condições atmosféricas e totalmente independente da energia solar. Por seu potencial no estudo de cobertura da terra em áreas cobertas por nuvens, é importante realizar análises de classificação supervisionada de cobertura da terra com esse tipo de dado [1–4]. Em geral, os resultados de classificação com dados SAR apresentam exatidão inferior à esperada com dados óticos, os mais comuns.

O modelo associado ao sinal e ao ruído de imagens SAR pode variar dependendo da complexidade da cena e tipo de dado [5]. Tradicionalmente, adotam-se as distribuições Gamma e Wishart para modelar, respectivamente, dados em intensidade e polarimétricos. Mesmo assim, um classificador amplamente utilizado para esse tipo de estudo é o de Máxima Verossimilhança (ML), baseado na distribuição Gaussiana, principalmente quando são utilizados dados multivariados em amplitude com aplicação de filtro de *speckle*.

Podem-se utilizar classificadores não baseados em distribuições estatísticas específicas para evitar suposições desse tipo. Estes podem possuir parâmetros a serem ajustados, que influenciam na qualidade das classificações. Especialmente no caso de imagens SAR, em que a extração de informações sobre a cobertura da terra é difícil, a etapa de ajuste de parâmetros pode ser crucial para a obtenção de melhores resultados. No entanto, essa etapa é comumente realizada de forma empírica, pela variação manual de parâmetros de um determinado classificador e análise em função dos resultados de classificação, o que pode acrescentar custos consideráveis na análise.

Desta forma, este estudo objetiva avaliar o efeito do uso de diferentes parametrizações de 3 classificadores supervisionados na classificação de uma imagem SAR obtida em banda L. Este estudo foi realizado considerando variações nos conjuntos de amostras das classes de cobertura, de forma a tornar o resultado menos dependente desses conjuntos. Os resultados das parametrizações mais acuradas foram também comparados com aqueles gerados por ML com distribuição Gaussiana, que não possui parâmetros para ajuste, configurando o segundo objetivo que foi avaliar o potencial de uso desse classificador para esse tipo de dado.

## 2. MATERIAIS E MÉTODOS

*Key words – Amazon, land cover, supervised classification, SAR, ALOS/PALSAR.*

A imagem utilizada neste estudo foi obtida nas polarizações HH e HV pelo sensor *Phase Array L-Band Synthetic* 887 *Aperture Radar* (PALSAR) a bordo do satélite *Advanced Land Observing System* (ALOS), em modo *Fine Beam Dual* (FDB), nível de processamento 1.1, em 21 de junho de 2010. Esta imagem foi geocodificada para UTM (fuso 21S)/WGS84, convertidas para *ground range* e transformadas em intensidade utilizando o software *ASF MapReady* (versão 3.0). Na sequência, a imagem foi ortorretificada utilizando o *Rational Function Model* (RFM) presente no software *PCI Geomatics 13.0* e dados do *Shuttle Radar Topography Mission version 4* (SRTM4) como Modelo Digital de Elevação. Neste processo, a imagem foi reamostrada para pixels de 15 m por 15 m. Por fim, a imagem foi filtrada utilizando o filtro de *speckle Stochastic Distances Nonlocal Means filter* [6], com os parâmetros: janela de filtragem=5x5 pixels, patch=3x3 e nível de confiança=90%, posteriormente sendo convertida para amplitude.

Para o presente estudo, foram utilizados os mesmos classificadores, área de estudo, legenda e amostras rotuladas que em [7]. Este estudo foi conduzido em uma área de aproximadamente 412 km<sup>2</sup>, localizada no município de Belterra, estado do Pará, ilustrada na Figura 1.

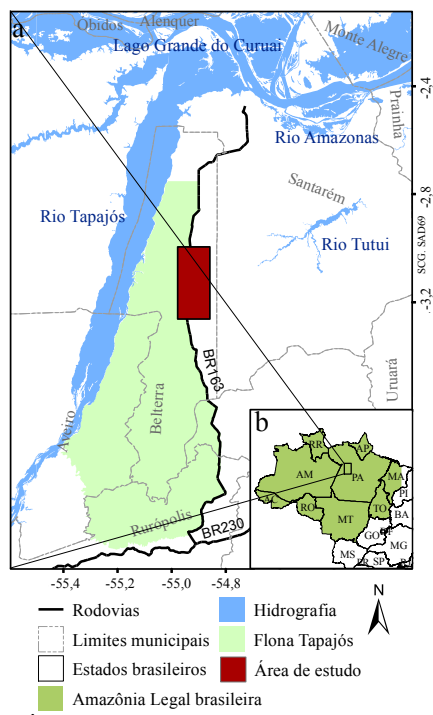

Figura 1: Área de estudo: a) em relação a limites naturais e políticos; b) em relação à Amazônia Legal Brasileira [7].

Foram coletadas amostras rotuladas para dez classes de cobertura da terra, selecionadas a partir de dados de campo coletados em setembro de 2009 e 2010. Essas classes estão descritas na Tabela 1, juntamente com o número de amostras rotuladas de cada classe. As amostras rotuladas estão ilustradas na Figura 2, sobrepostas às polarizações HH e HV da imagem ALOS/PALSAR.

Os canais HH e HV da imagem pré-processada ALOS/PALSAR foram classificados conforme ilustrado na Figura 3. Quatro classificadores orientados a pixel e implementados em R foram utilizados, com variação na configuração dos parâmetros. São esses:

• Máxima Verossimilhança (ML): considerando

distribuição Gaussiana. Não há parâmetros a serem ajustados (1 configuração);

- k-Vizinhos mais Próximos (K-NN): variação do número de vizinhos utilizados de 1 a 20 em passos de 1 unidade (20 configurações analisadas);
- Algoritmo baseado em árvore de decisão J48: número mínimo de instâncias varia de 2 a 10 em passos de 1 unidade, com demais parâmetros no valor padrão (nível de confiança da poda em 0,25, número de "*folds*" igual a 3 e 1 semente) (9 configurações);
- Máquina de Vetores Suporte (SVM): com estratégia de classificação "um contra um" e kernel linear. Parâmetro de custo igual a  $10^p$ , com p variando de -2 a 4, em valores unitários (7 configurações).

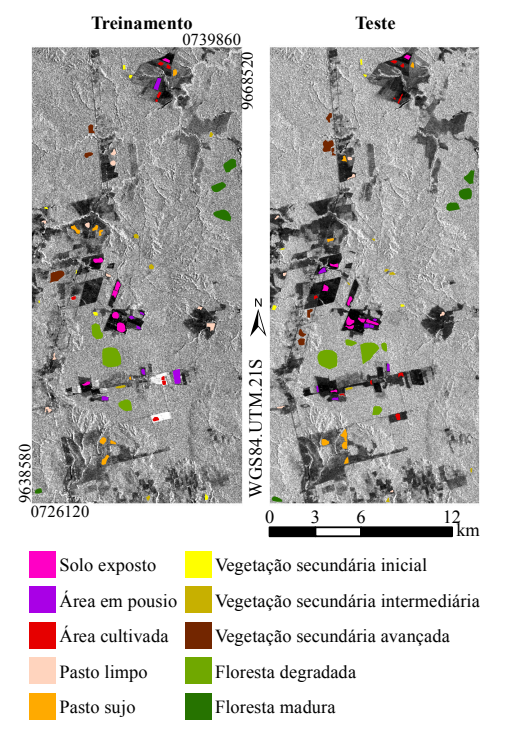

Figura 2: Localização de amostras rotuladas sobre imagem em amplitude nas polarizações HH (treinamento) e HV (teste).

Foram sorteadas 1200 amostras rotuladas do grupo de treinamento, por classe de cobertura e com reposição. Essas amostras foram utilizadas para treinar um determinado classificador em uma configuração, resultando em uma imagem classificada. Esse processo foi repetido 10 vezes para cada classificador e configuração, com variação do sorteio de amostras de treinamento. Cada uma das 10 imagens classificadas de cada conjunto foi avaliada por uma estratégia Monte Carlo. Foram sorteadas, de forma aleatória e sem reposição, 400 amostras por classe do conjunto de teste. Essas amostras foram utilizadas para calcular uma matriz de confusão e os índices Exatidão Global, Kappa Global e Exatidão do Produtor e do Usuário, esses dois últimos calculados para cada classe de cobertura. Repetiu-se esse processo 100 vezes por imagem classificada, com variação de amostras de teste sorteadas. Foram obtidas 1000 matrizes de confusão com os valores correspondentes dos índices para 888

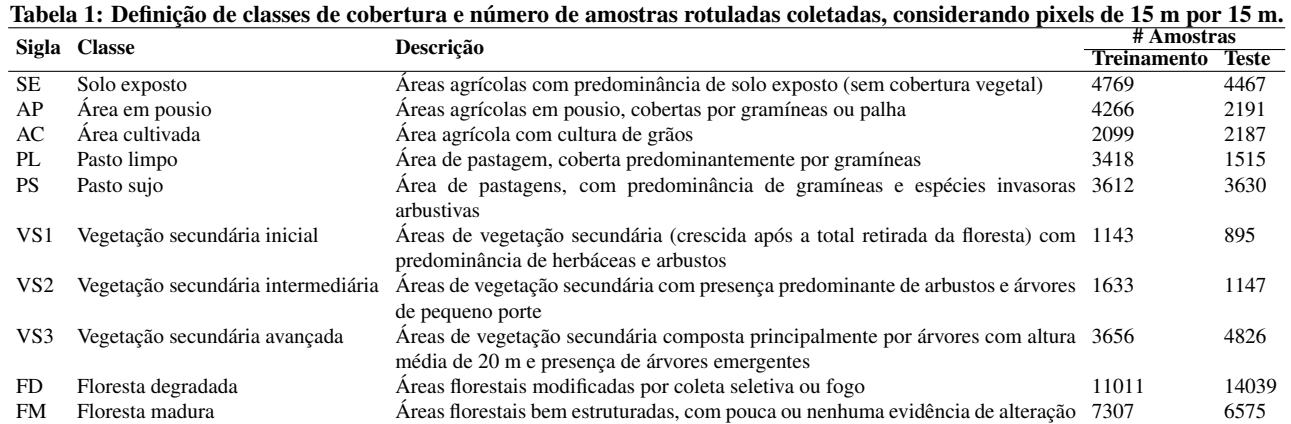

cada grupo de 10 imagens de um mesmo classificador em mesma configuração. Optou-se por considerar a média dos 1000 valores de exatidão de cada classificador/configuração para avaliar o conjunto correspondente de 10 imagens classificadas.

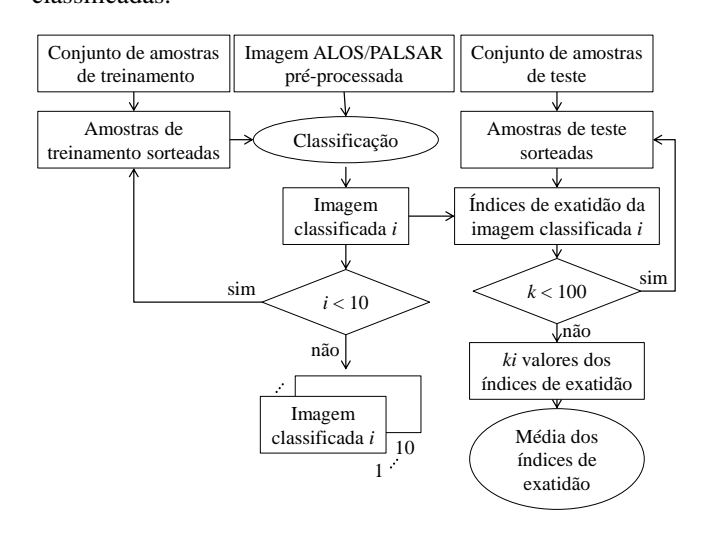

Figura 3: Etapas de classificação de imagens, em que k é o índice do Kappa calculado para cada imagem classificada i.

## 3. RESULTADOS E DISCUSSÃO

Variar os parâmetros obteve impactos distintos no valor médio de Kappa Global para cada classificador. O K-NN apresentou as maiores variações nos valores. Para esse algoritmo, o menor valor obtido corresponde às classificações com 1 vizinho, com Kappa Global médio de 0,26, sendo o maior valor o das classificações com 20 vizinhos, igual a 0,30. As diferenças foram menores na sintonização do custo para o SVM, variando de 0,29 (custo igual a 0,01) a 0,31 (custo igual a 100). Para o J48, variar o número mínimo de instâncias teve pouco efeito, com a diferença entre o menor e maior valor de 0,006. Nesse caso, o maior valor foi de 0,30 (número mínimo de instâncias igual a 6). Para exemplificação dessa variação, os valores médios de Kappa Global e desvio padrão calculados para as classificações obtidas por K-NN estão apresentados na Figura 4.

A configuração que resultou em maior valor médio de Kappa Global para cada classificador foi escolhida como a mais adequada para a comparação com ML. Os valores dos índices de exatidão dessas classificações estão apresentados na Tabela 2. As classificações obtidas com SVM apresentaram os maiores valores de Kappa Global e Exatidão Global. No entanto, todos os valores apresentados para esses índices são baixos e, apesar de haver indícios de que sejam estatisticamente diferentes (a 0,01% de significância), são

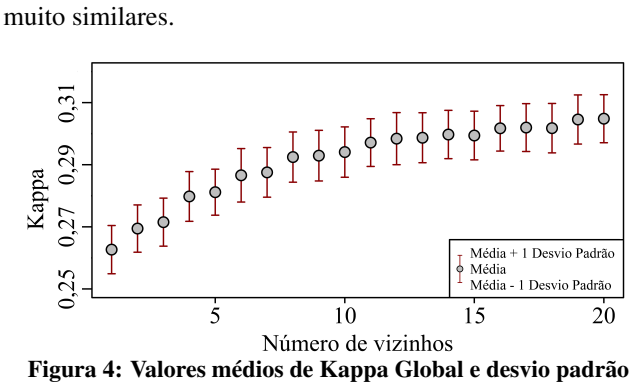

calculados para as classificações obtidas por K-NN.

Tabela 2: Valores médios dos índices de exatidão para cada classificador (± desvio padrão dos valores para Kappa Global e Exatidão Global).

|                 | ML              |      | <b>K-NN</b>     |      | <b>J48</b>      |      | <b>SVM</b>    |      |
|-----------------|-----------------|------|-----------------|------|-----------------|------|---------------|------|
|                 | EP              | EU   | EP              | EU   | EP              | EU   | EP            | EU   |
| <b>SE</b>       | 0.91            | 0.50 | 0.87            | 0,62 | 0.88            | 0.60 | 0.89          | 0.58 |
| AP              | 0.25            | 0.63 | 0.43            | 0.53 | 0.42            | 0.52 | 0.38          | 0.57 |
| AC              | 0.49            | 0.79 | 0.54            | 0.72 | 0.52            | 0.75 | 0.48          | 0.91 |
| PI.             | 0.31            | 0.31 | 0.28            | 0,35 | 0.26            | 0.33 | 0.31          | 0.31 |
| <b>PS</b>       | 0.59            | 0.60 | 0.59            | 0,52 | 0.54            | 0.50 | 0.61          | 0.55 |
| VS <sub>1</sub> | 0.14            | 0.21 | 0.20            | 0.21 | 0.18            | 0.20 | 0.32          | 0.22 |
| VS2             | 0.05            | 0.13 | 0.17            | 0.18 | 0.16            | 0.18 | 0.17          | 0.18 |
| VS3             | 0.26            | 0.20 | 0.19            | 0.20 | 0,22            | 0,21 | 0,33          | 0.20 |
| FD.             | 0.45            | 0.22 | 0.29            | 0.22 | 0.28            | 0.22 | 0.15          | 0.26 |
| <b>FM</b>       | 0.19            | 0.22 | 0.19            | 0,20 | 0.20            | 0.20 | 0.14          | 0.22 |
| Kappa Global    | $0.29 \pm 0.01$ |      | $0.30 \pm 0.01$ |      | $0.30 \pm 0.01$ |      | $0.31 + 0.01$ |      |
| Exatidão Global | $0.36 \pm 0.01$ |      | $0.37 \pm 0.01$ |      | $0.37 \pm 0.01$ |      | $0.38 - 0.01$ |      |

Nota: em que EP=Exatidão do Produtor e EU=Exatidão do Usuário. Os maiores valores de cada índice estão ressaltados em negrito, sendo que valores estatisticamente iguais a esse, considerando mesmo índice e teste t com nível de significância de 0,01%, estão apresentados em vermelho.

O classificador ML, que não necessita de uma etapa de ajuste de parâmetros, resultou nos menores valores de Kappa Global e Exatidão Global, respectivamente 94% e 96% dos valores apresentados por SVM. Os índices globais obtidos por ML são estatisticamente similares ao uso de SVM com custo 0,01 e J48 com número mínimo de instâncias igual a 2, a 5 e a 8. São também superiores aos valores obtidos por K-NN usando 7 ou número menor de vizinhos. Em relação aos valores de Exatidão do Produtor e de Exatidão do usuário, 889 tem-se que o desempenho de cada classificador variou em função da classe analisada.

Para exemplificação, a matriz de confusão média das classificações SVM e custo igual a 100 (melhor configuração) está apresentada na Tabela 3. Nessa matriz, cada célula representa o valor da média daquela célula nas 1000 matrizes de confusão geradas para com SVM e custo 100.

Tabela 3: Matriz de confusão média, em porcentagem, das classificações obtidas com SVM e custo 100.

|                      |     | Referência |      |      |      |      |      |      |      |      |      |
|----------------------|-----|------------|------|------|------|------|------|------|------|------|------|
|                      |     | SЕ         | AP   | AС   | PL   | PS   | VS1  | VS2  | VS3  | FD   | FМ   |
| <b>Classificação</b> | SЕ  | 88.4       | 26.6 | 6,2  | 29,3 | 0,2  | 0,0  | 0.0  | 0.0  | 0.0  | 0,0  |
|                      | АP  | 5,6        | 37,5 | 6,2  | 12,1 | 3,4  | 0,0  | 0,0  | 0,0  | 0,0  | 0,0  |
|                      | AC  | 0.0        | 3,9  | 48.6 | 1,0  | 0.4  | 0,0  | 0,0  | 0,0  | 0.0  | 0,0  |
|                      | PL  | 5.7        | 22.8 | 26,9 | 30.5 | 11.8 | 0,0  | 0.0  | 0.0  | 0.0  | 0,0  |
|                      | PS  | 0.2        | 6,5  | 7.0  | 24.9 | 60,7 | 4,1  | 1.4  | 1.4  | 0.6  | 2,3  |
|                      | VS1 | 0,0        | 2,6  | 4,6  | 2,2  | 19,1 | 33,7 | 21,8 | 26,0 | 19.9 | 20.9 |
|                      | VS2 | 0.0        | 0,0  | 0,5  | 0.1  | 3,3  | 18.8 | 14.2 | 14.4 | 10.9 | 16.3 |
|                      | VS3 | 0.0        | 0,0  | 0,1  | 0,0  | 0,2  | 25.0 | 36,1 | 33,8 | 41.2 | 33.3 |
|                      | FD  | 0.0        | 0,0  | 0,1  | 0,0  | 0,3  | 6.4  | 9.0  | 11,2 | 13.0 | 10.0 |
|                      | FM  | 0.0        | 0.0  | 0.0  | 0,0  | 0,5  | 12.1 | 17,5 | 13,2 | 14.3 | 17.2 |

Observa-se que há uma grande confusão principalmente entre as classes VS1, VS2, VS3, FD e FM. Esse comportamento é similar nas demais classificações, sendo também observado em trabalhos como [4]. Ao agrupar essas classes em uma superclasse Florestas (F), obtêm-se valores de Kappa Global médio que variam de 0,51 (ML) a 0,54 (K-NN). Visualmente, as classificações obtidas por ML e SVM, e as por K-NN e J48, são similares, como ilustrado na Figura 5.

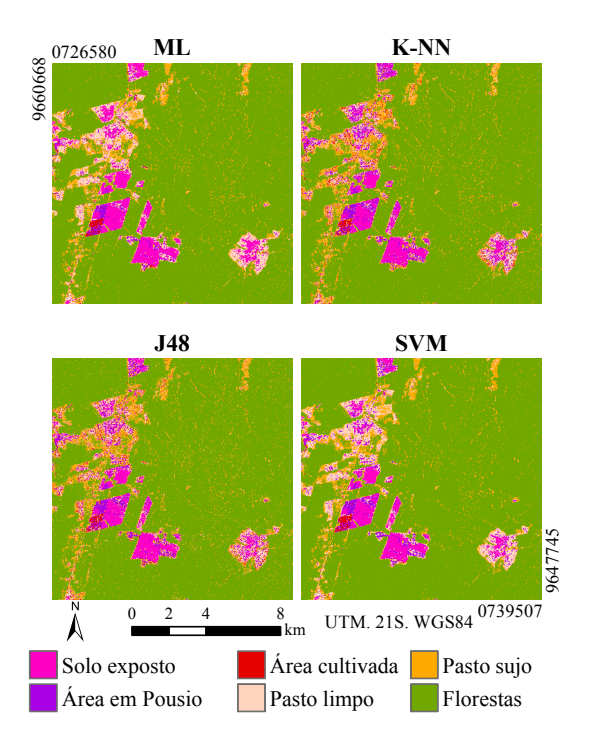

Figura 5: Exemplos de imagens classificadas.

#### 4. CONCLUSÕES

Este artigo comparou diferentes classificações de uma imagem ALOS/PALSAR, considerando 4 classificadores e parametrizações, que resultam em 37 conjuntos de 10 imagens classificadas. As maiores diferenças entre valores de exatidão foram observados para variações do número de

vizinhos no K-NN, seguido pela variação de custo ao utilizar SVM com kernel linear. Para o J48, variar o número mínimo de instâncias teve pouco efeito. Os melhores resultados de cada um desses classificadores foi também comparado com as classificações obtidas utilizando ML. Observa-se que cada classe de cobertura foi melhor caracterizada por um determinado classificador. Utilizando 10 classes de cobertura, os melhores resultados globais foram obtidos com uso do classificador SVM, com Kappa Global médio de 0,31. Ao unir as 3 classes de vegetação secundária e as 2 de florestas em uma única classe, os melhores resultados globais passam a ser os obtidos por K-NN, com Kappa Global médio igual a 0,54. Os valores médios de Kappa Global e Exatidão Global de ML são estatisticamente inferiores que os das melhores configurações de K-NN, J48 e SVM, mas a diferença entre os valores é pequena. Os índices globais de ML também são estatisticamente iguais ou superiores que algumas configurações dos demais classificadores. Como o classificador ML não necessita de uma etapa de ajuste de parâmetros e seus resultados foram comparáveis aos melhores resultados dos demais classificadores, seu uso para classificação desse tipo de dados é indicado.

## AGRADECIMENTOS

À Coordenação de Aperfeiçoamento de Pessoal de Nível Superior e ao Conselho Nacional de Desenvolvimento Científico e Tecnológico (processo #309135/2015-0).

## 5. REFERÊNCIAS

- [1] CHAKRABORTY, M.; PANIGRAHY, S. Comparative performance of per-pixel classifiers using ERS-1 SAR data for classification of rice crop. *Journal of the Indian Society of Remote Sensing*, v. 25, n. 3, p. 155, 1997. ISSN 0974-3006.
- [2] LONGEPE, N. et al. Assessment of ALOS PALSAR 50 m orthorectified FBD data for regional land cover classification by Support Vector Machines. *IEEE Transactions on Geoscience and Remote Sensing*, v. 49, n. 6, p. 2135–2150, 2011.
- [3] LI, G. et al. A comparative analysis of ALOS PALSAR L-band and RADARSAT-2 C-band data for land-cover classification in a tropical moist region. *ISPRS Journal of Photogrammetry and Remote Sensing*, v. 70, p. 26 – 38, 2012. ISSN 0924-2716.
- [4] PEREIRA, L. O. et al. ALOS/PALSAR data evaluation for land use and land cover mapping in the amazon region. *IEEE Journal of Selected Topics in Applied Earth Observations and Remote Sensing*, v. 9, n. 12, p. 5413–5423, 2016.
- [5] FREITAS, C. C. et al. *Utilização de imagens de radar de abertura sintética na classificação de uso e ocupação do solo*. São José dos Campos, 2007. Disponível em: <http://www.dpi.inpe.br/ ofigeo.PDF>. Acesso em: 27 jul. 2018.
- [6] TORRES, L. et al. Speckle reduction in polarimetric SAR imagery with stochastic distances and nonlocal means. *Pattern Recognition*, Elsevier, v. 47, n. 1, p. 141–157, 2014.
- [7] REIS, M. S. et al. Análise das incertezas envolvidas em classificação multi-legendas da cobertura da terra com suporte de simulação Monte Carlo. *Revista Brasileira de Cartografia*, v. 69, n. 9, 2017.